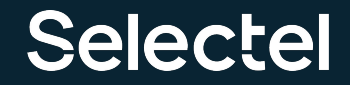

# Как вовремя разбудить дежурного администратора

Мониторинг инфраструктуры Облака Selectel

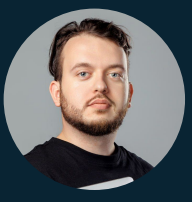

#### Александр Барсков

Системный администратор дежурной службы

# О чем доклад

- Работа с алертами в Дежурной службе. Проблемы и их решения
- Как мы на рынок за Incident Management ходили
- Сложности перехода на Open Source
- Наш опыт интеграции Grafana Oncall OSS

### О компании Selectel

40+ продуктовых решений

6 собственных датацентров

800+ сотрудников

23 000+

клиентов

С 2008 года помогаем компаниям решать бизнесзадачи, создавая надежную IT-инфраструктуру для проектов любой сложности.

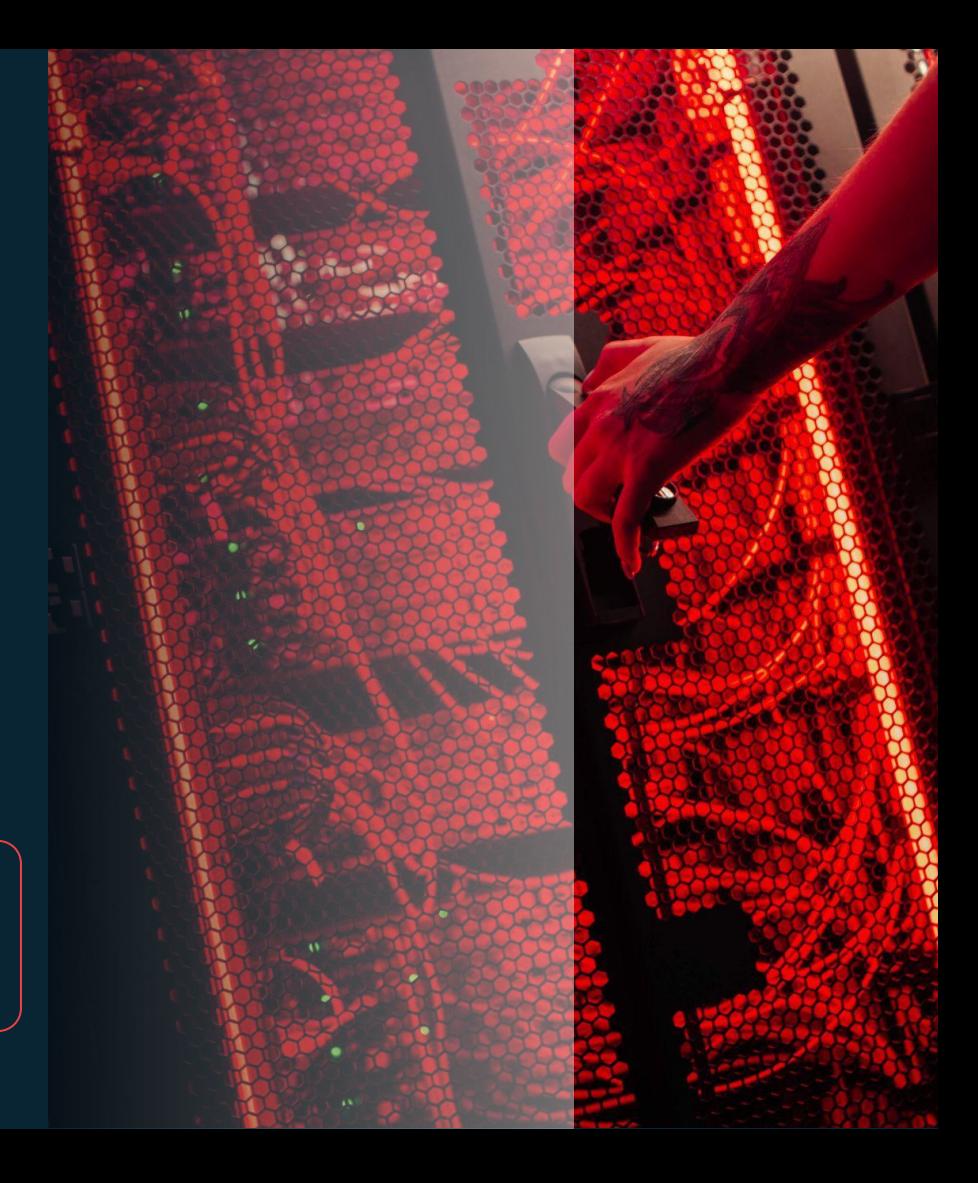

### Про облака Selectel

С 2013 года строим облачную инфраструктуру для клиентов.

10 лет

опыта

13 пулов облака

20+

петабайт клиентских данных

75 000 виртуальных машин

lecte 10 критичных алертов в день

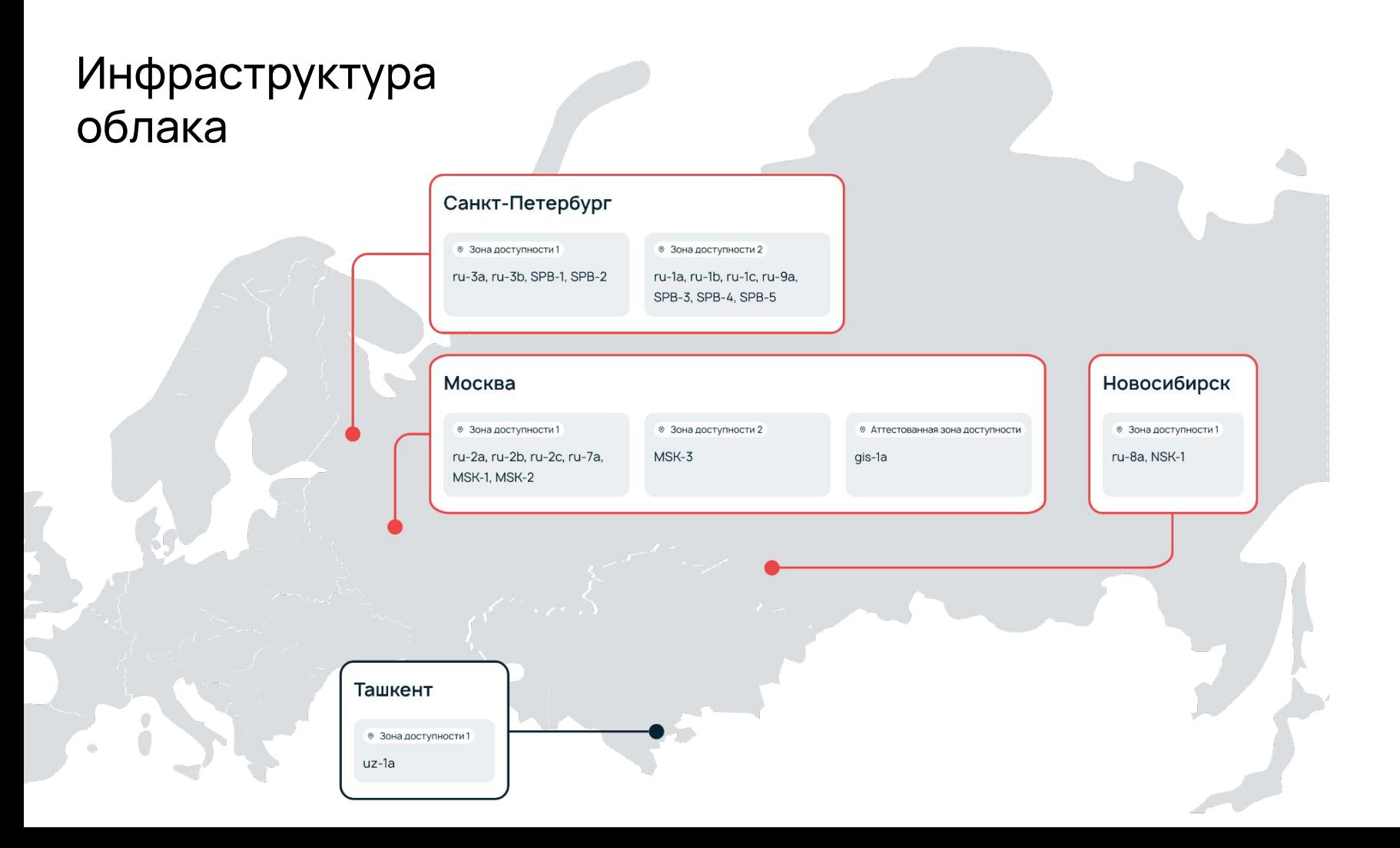

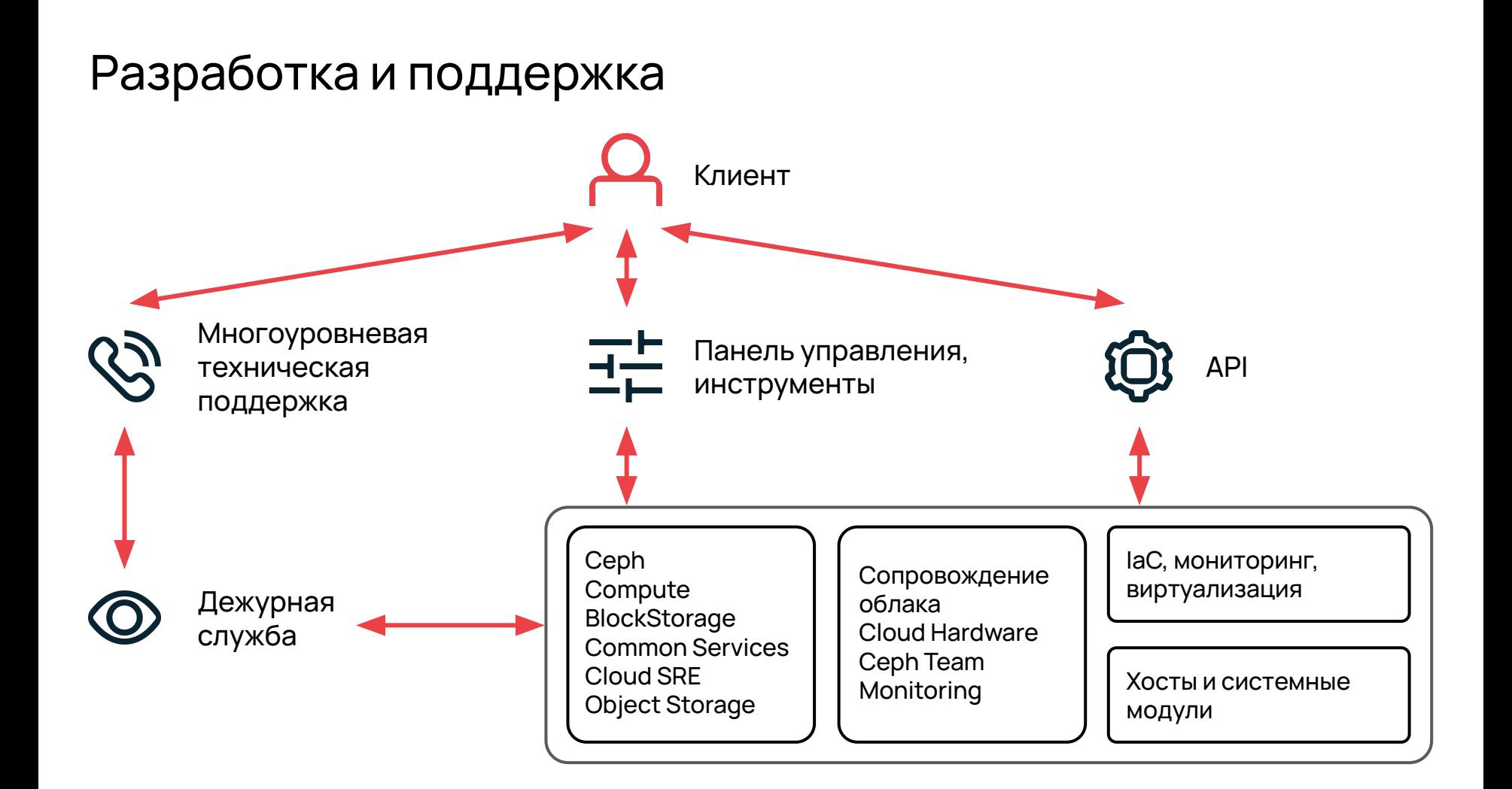

### Дежурная служба

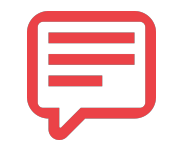

Работа с сообщениями мониторинга

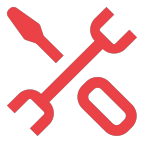

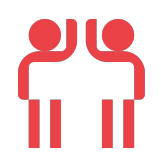

Решение инцидентов, устранение аварий Помощь саппорту в дебаге сложных кейсов

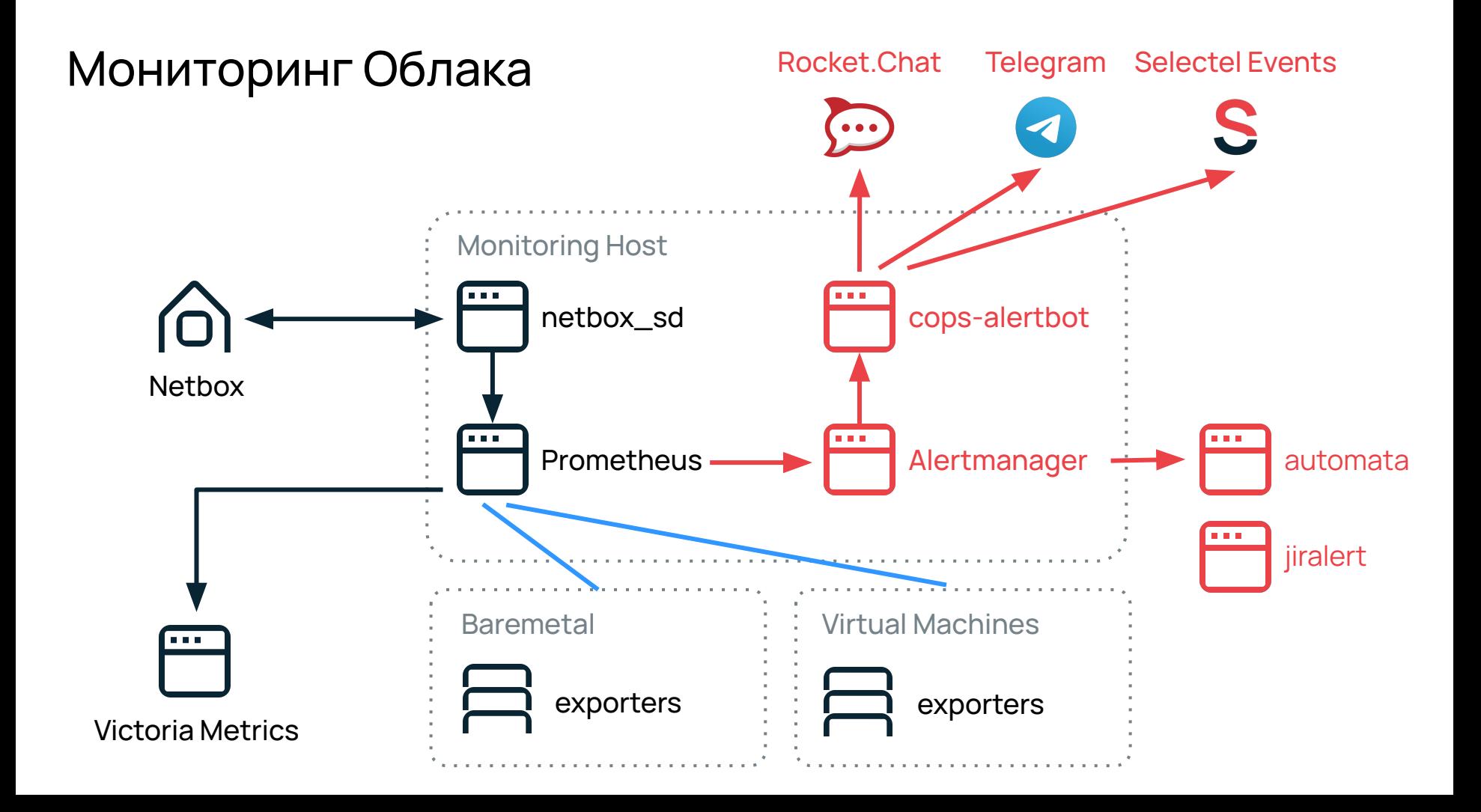

### Требования к системе мониторинга

- Скорость доставки уведомлений
- Читаемые сообщения, удобный формат
- ― Инструкции и документация
- ― Агрегация уведомлений в очередь
- Связи между зависимыми сервисами
- Сбор данных для анализа

## Требования к системе мониторинга

- Скорость доставки уведомлений
- Читаемые сообщения, удобный формат
- ― Инструкции и документация
- ― Агрегация уведомлений в очередь
- Связи между зависимыми сервисами
- Сбор данных для анализа

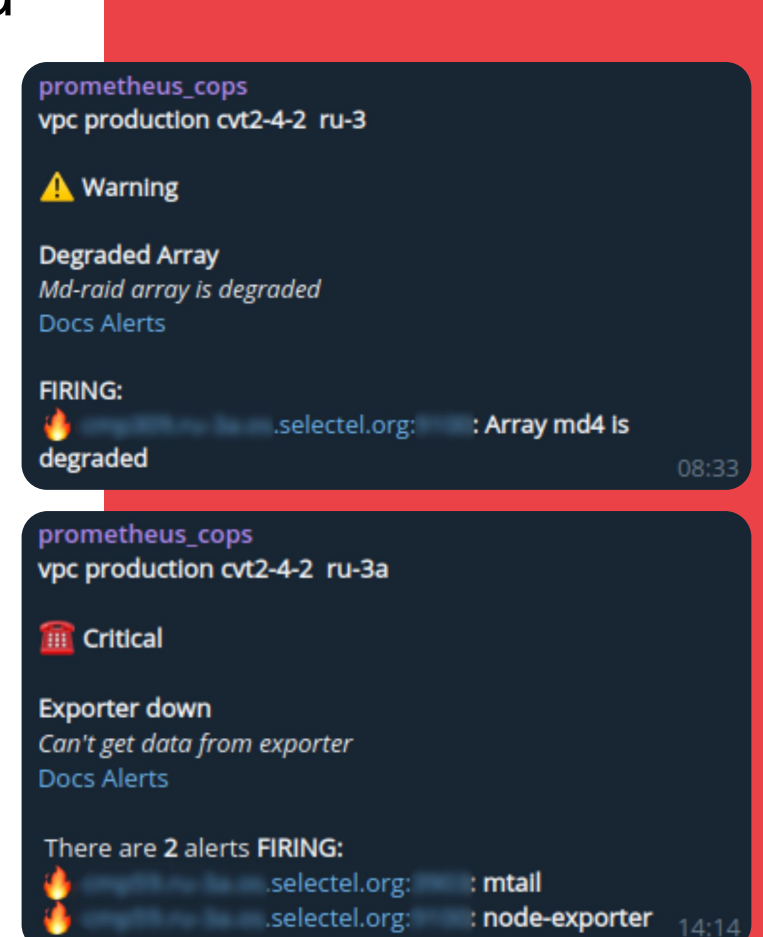

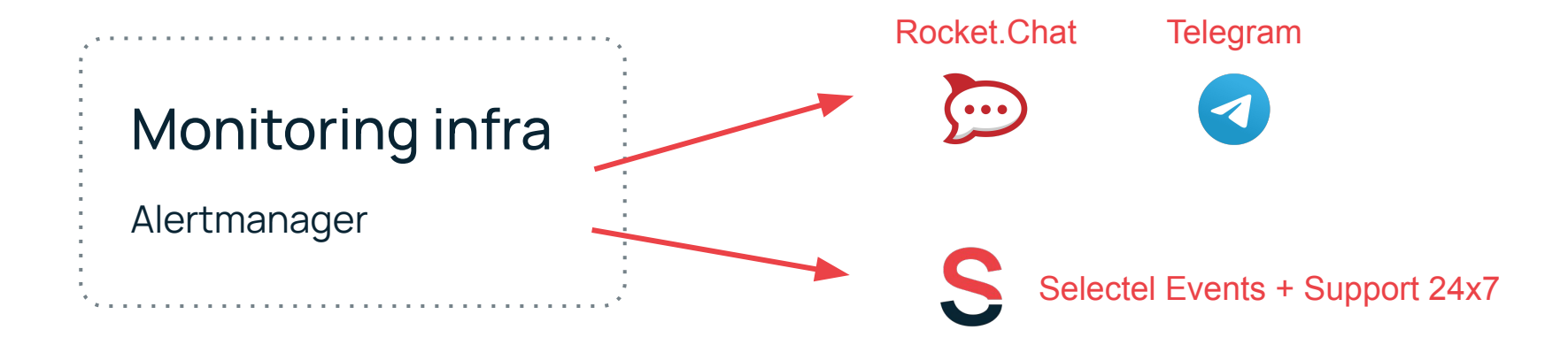

- Все алерты приходили в несколько каналов Rocket.Chat и Telegram
- Критичные алерты подсвечивались в Selectel Events
- Саппорт 24/7 отслеживали алерты
- Саппорт 24/7 звонили дежурным администраторам Облака

#### **Сотрудники**

- Бесконечные окна, интерфейсы и чаты
- ― Нет связи между алертами разных сервисов
- Человеческий фактор, ошибки

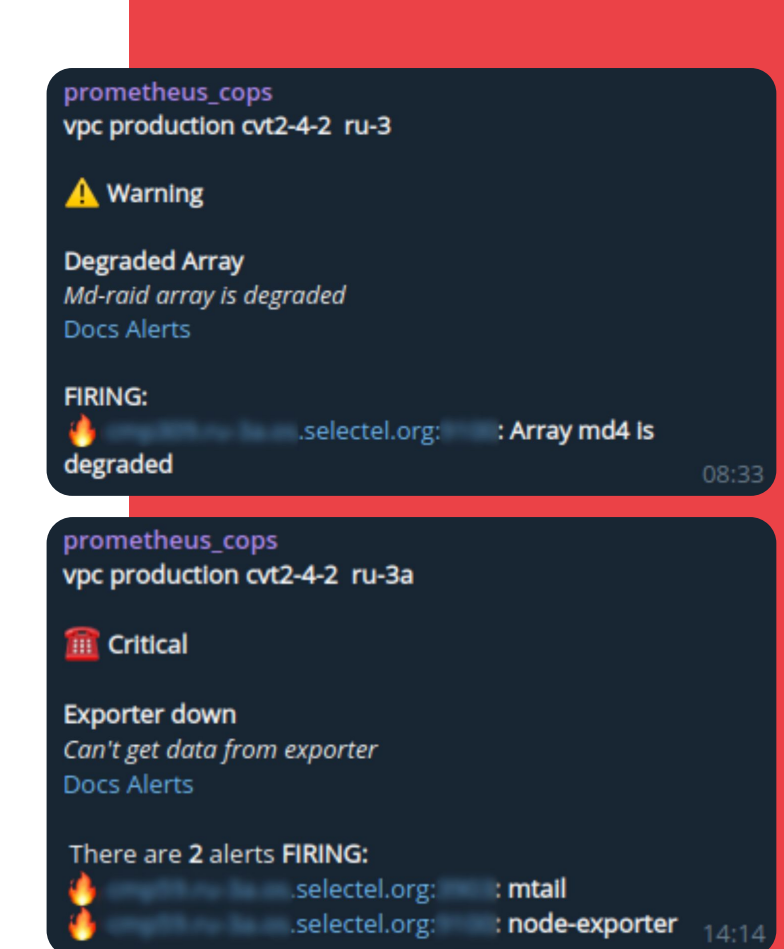

#### **Сотрудники**

- Бесконечные окна, интерфейсы и чаты
- ― Нет связи между алертами разных сервисов
- Человеческий фактор, ошибки

#### **Менеджмент**

- ― Сложно понять ход работы и найти ответственных
- ― Отсутствие сбора данных для анализа

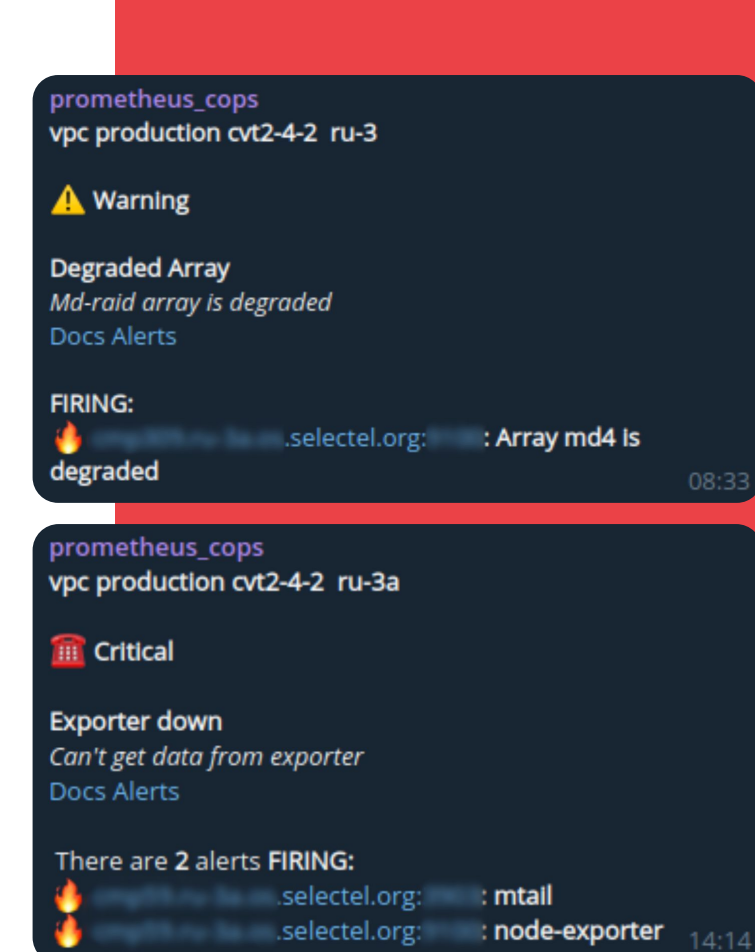

#### **Сотрудники**

- Бесконечные окна, интерфейсы и чаты
- ― Нет связи между алертами разных сервисов
- Человеческий фактор, ошибки

#### **Менеджмент**

- ― Сложно понять ход работы и найти ответственных
- ― Отсутствие сбора данных для анализа

#### **Бизнес**

― Время реакции на инцидент и его решения

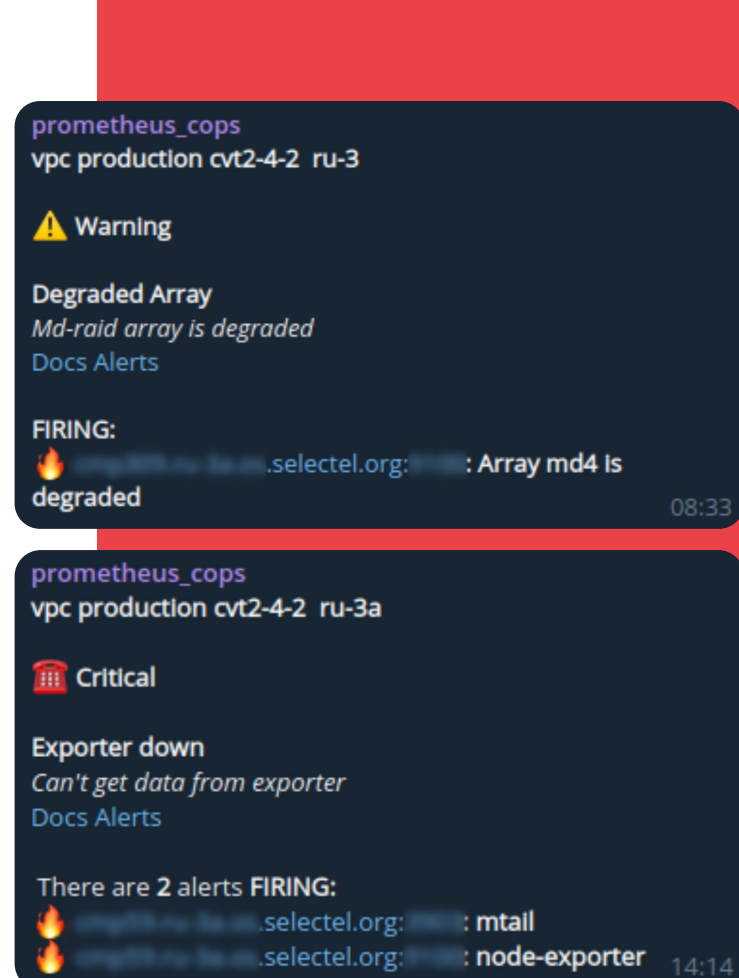

#### Мониторинг. Алерты, чаты. Инциденты. Постмортем

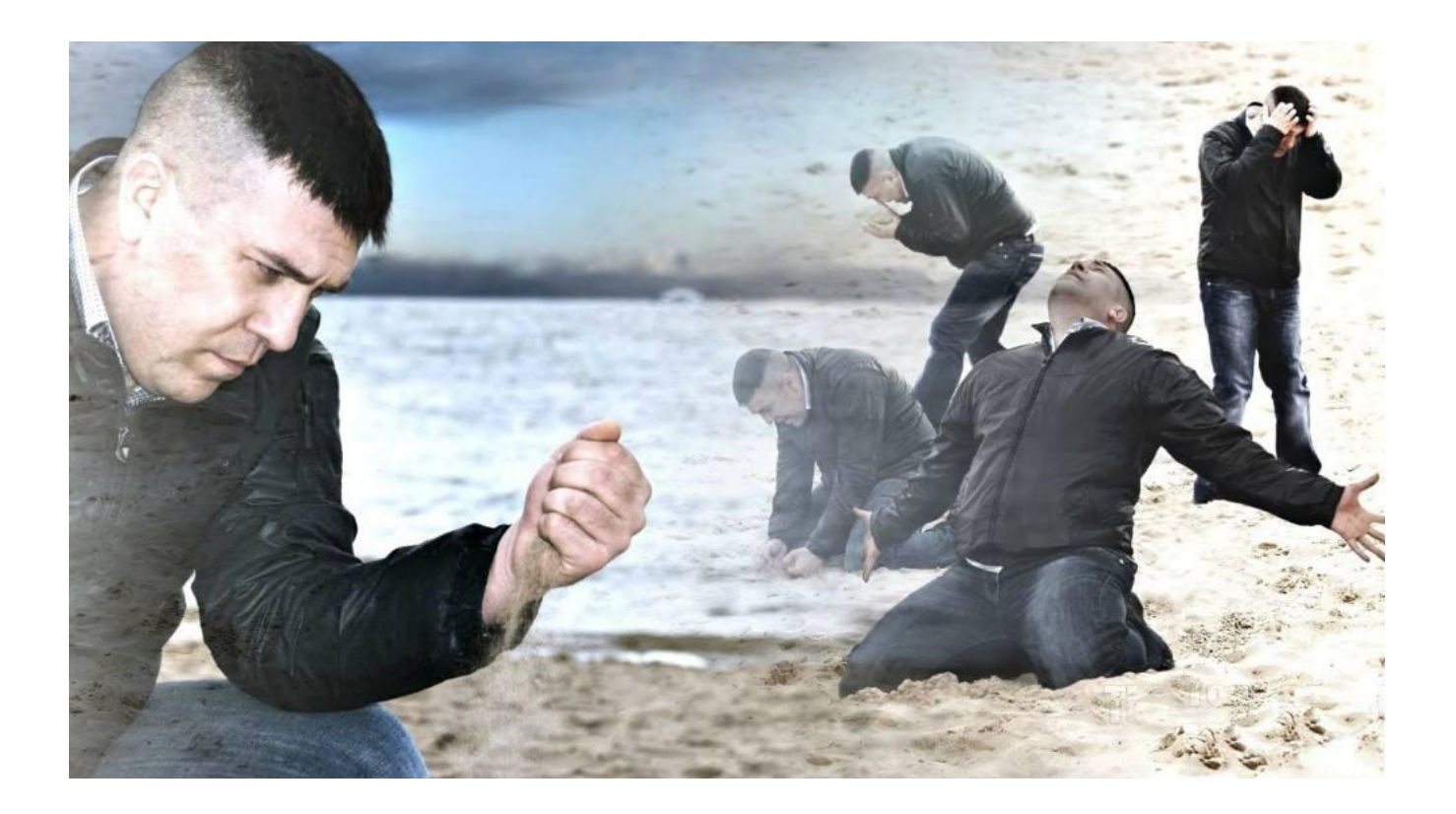

# Формулируем задачи

- Ускорить время реакции на инциденты
- Автоматизировать звонок дежурному
- Выделить единое окно, очередь алертов
- Наладить воркфлоу работы с алертами: ответственный, комментарии, история
- Прояснить взаимосвязи между сервисами: где причина, а где следствие
- Собирать данные, анализировать и прогнозировать их

#### Ищем систему управления инцидентами

**Opensource** — очень сырые решения, требующие значительного объема работ для запуска с минимальными функциями:

- ― Dispatch от Netflix
- ― Oncall от LinkedIn

#### Ищем систему управления инцидентами

Проприетарные коммерческие решения – широкий набор инструментов. быстрый запуск:

- **OPSGENIE** от Atlassian: глубокая интеграция с Jira  $-$  это плюс... и минус
- Datadog непростой в использовании, нужно правильно готовить
- amixr отечественный чатопс на базе Slack и Telegram. Новые регистрации уже были закрыты, но сервис все равно не подходит, т.к. не поддерживает звонки на мобильные
- VictorOps / Splunk On-Call официально в стране не продается
- PagerDuty дорогой, но удобный и функциональный

#### Мониторинг в облаке Selectel. Pager Duty

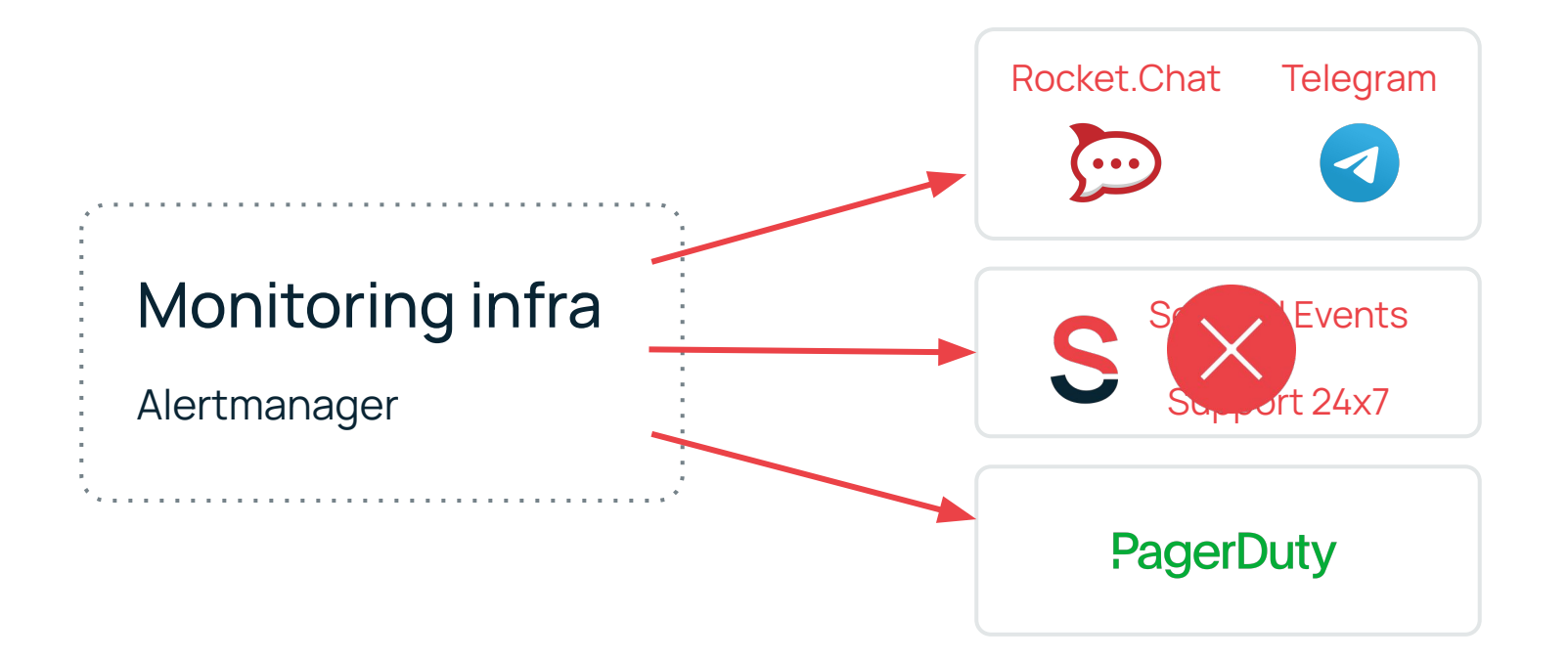

### Мониторинг в облаке Selectel. А что случилось?

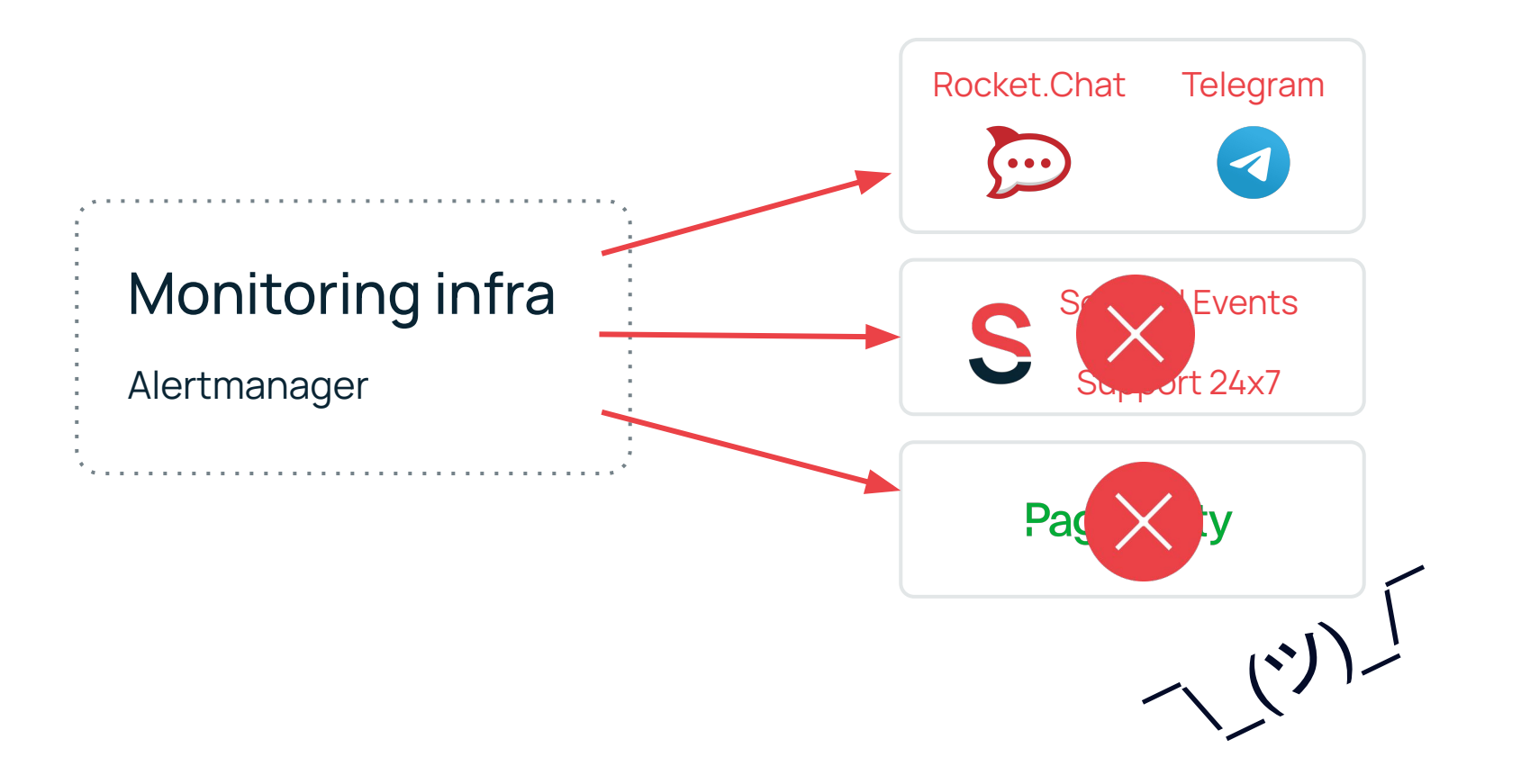

#### Мониторинг в облаке Selectel. GoAlert

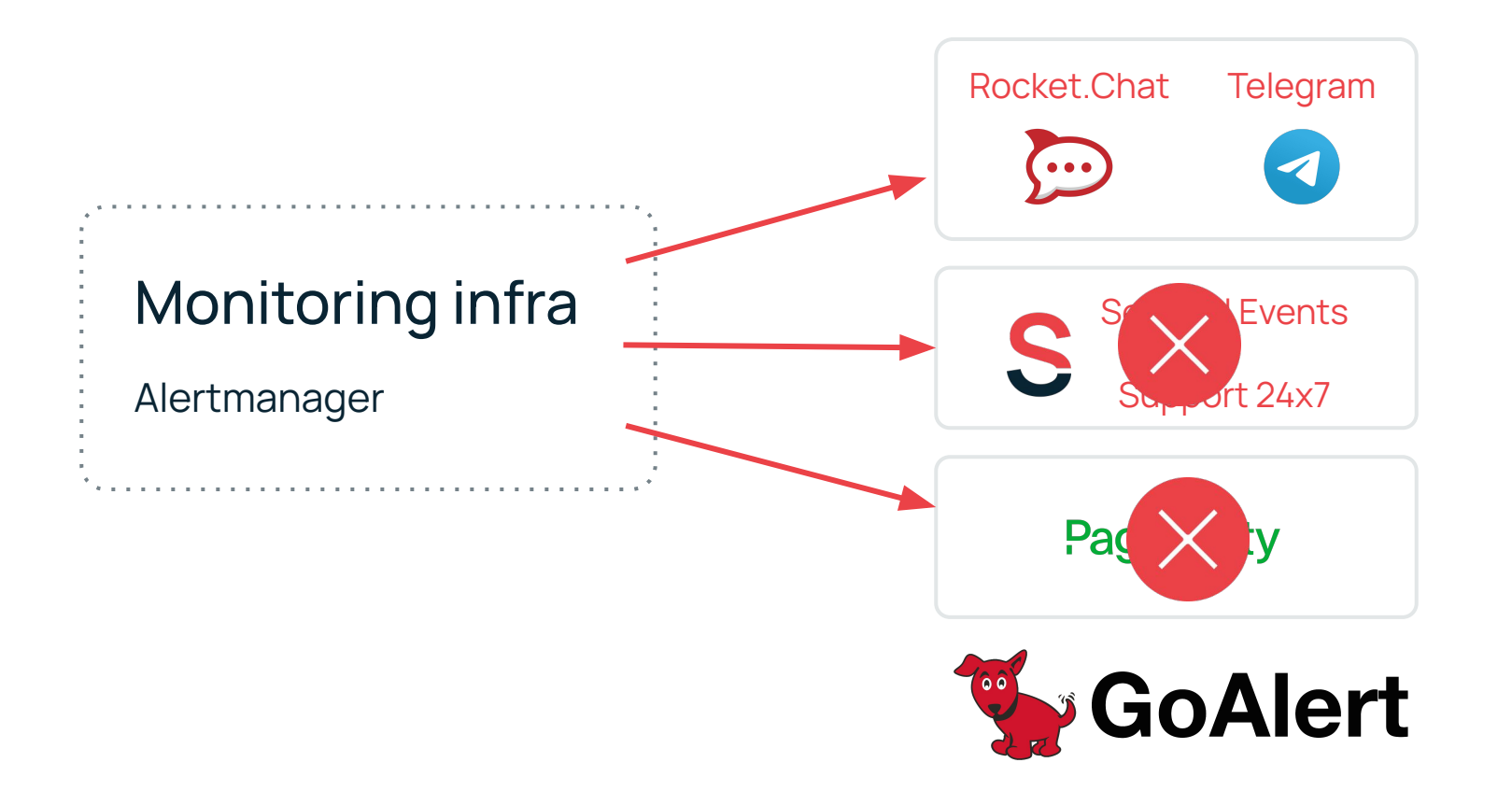

## Goalert. Необходимый минимум

- ― Подключили к Prometheus: доступно «из коробки»
- ― Написали прослойку между GoAlert и API сервиса телефонии
- ― Получили автоматический дозвон дежурному, согласно графику дежурств

Но у нас еще болело:

- ― Не хватало прозрачного флоу работы
- ― Не было истории и комментариев
- Не собирались данные для анализа
- ― График дежурств отдельное удовольствие

## Как перешли на Oncall

- Осенью 2022 состоялся релиз Oncall
- ― Развернули версию Oncall для тестов
- ― Переписали интеграцию в API сервиса телефонии
- ― Добавили синхронизацию контактов сотрудников
- В январе 2023 переключили на него весь мониторинг облака

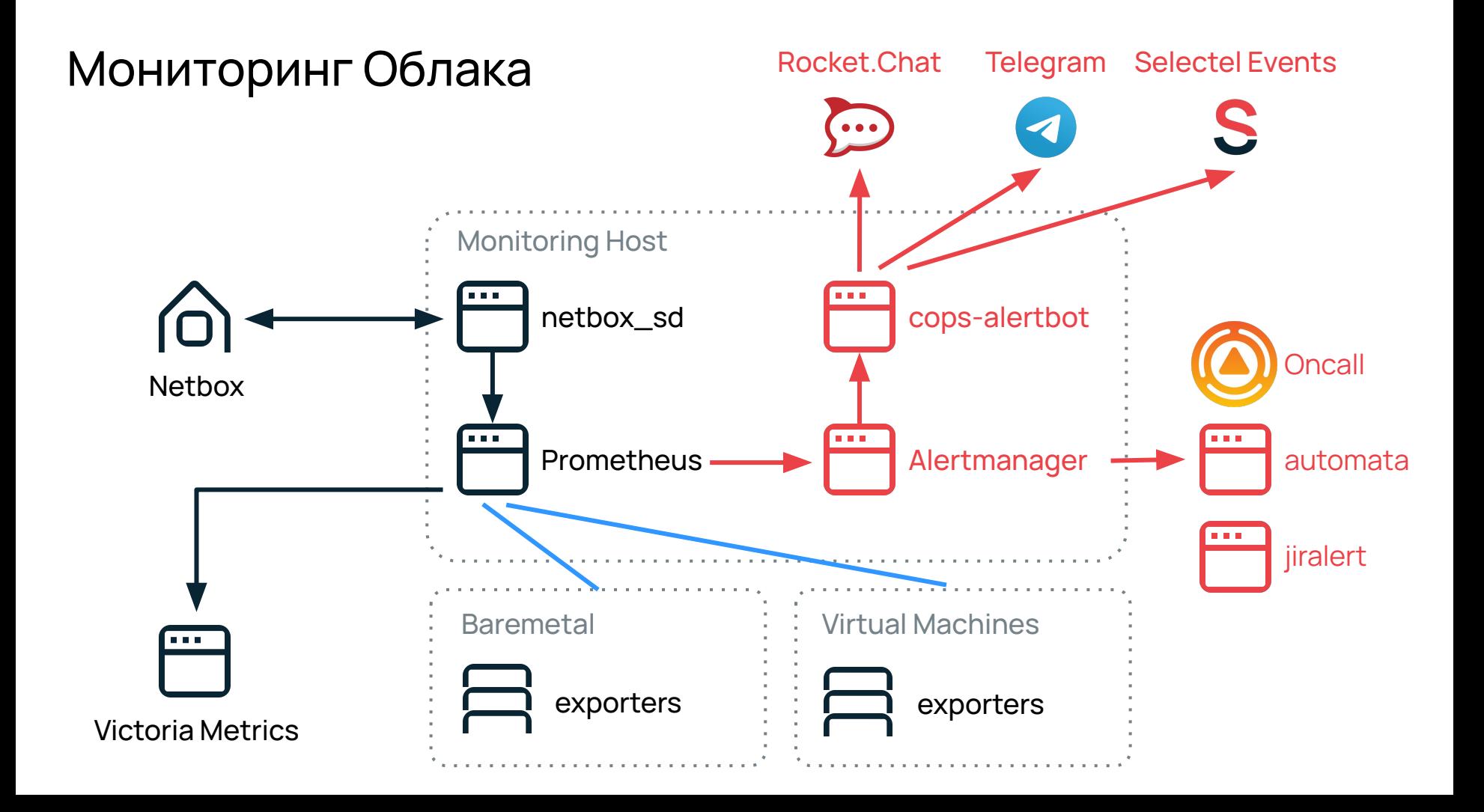

# Grafana OnСall. Архитектура. Отказоустойчивость

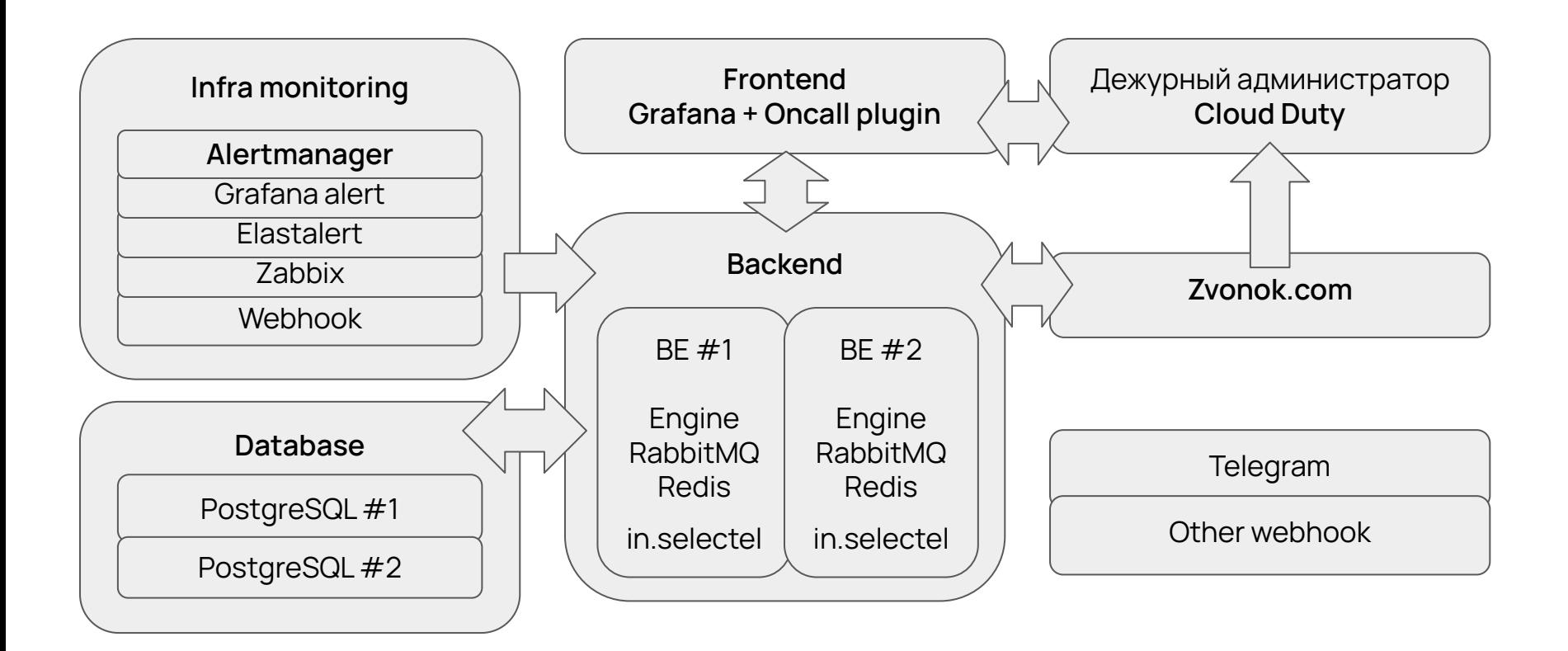

## Grafana Oncall. Наш идеальный вариант

**V** Open Source решение с коммерческой версией в Grafana Cloud

**V** Готовый механизм для надежного развертывания в Kubernetes

Интеграция «из коробки» с Prometheus Alertmanager, Zabbix и Grafana Alerts

**V** Отечественные основатели и разработчики, RU-сообщество

По умолчанию используется зарубежный сервис телефонии Twilio

# Grafana Oncall. Наш идеальный вариант

**V** Open Source решение с коммерческой версией в Grafana Cloud

**V** Готовый механизм для надежного развертывания в Kubernetes

Интеграция «из коробки» с Prometheus Alertmanager, Zabbix и Grafana Alerts

Отечественные основатели и разработчики, RU-сообщество

По умолчанию используется зарубежный сервис телефонии Twilio

#### **Доделали сами:**

 $V$  Расширили Incident API – PR #1037 https://github.com/grafana/oncall/pull/1037

Добавили User webhook – PR #1038 https://github.com/grafana/oncall/pull/1038

**Интегрировали Oncall с внутренним порталом** для синхронизации контактов дежурного

Вместо Twilio «прикрутили» сервис телефонии zvonok.com

## Grafana Oncall. Итоги на сегодня

 $\vee$  2 минуты — максимальное время оповещения о critical alert

 Сняли нагрузку с саппорта — звонок дежурному работает автоматически  $\mathbf{V}$ 

 Единое окно с упорядоченными в очередь алертами  $\vee$ 

- Меньше шума схожие алерты группируются между собой
- Исполнитель алерта, понятный текущий статус, история работы с алертом
- Расписание дежурств с возможностью замен между сотрудниками
- Сбор данных об алертах в БД материал для последующей аналитики

# Backlog > ToDo

- Реализовать взаимосвязи между сервисами и их алертами
- $\chi$ Визуализировать данные об инцидентах: показатели, графики, тренды
- $\chi_{\rm c}$ Добавить озвучку текста алерта во время звонка дежурному
- $\chi_{\rm c}$ Полноценный chat-OPS в Telegram

#### Коротко о важном

- ― **Регламент работы** с алертами, аварийный регламент
- ― Простые и **понятные сообщения** от мониторинга
- ― **Инструкции** для сотрудников в тексте алерта
- ― **Автоматический звонок** на мобильный
- ― Очередь алертов, **единое окно**
- ― **Взаимосвязи между сервисами** алерты-причины, алерты-следствия
- ― **Сбор данных**, их анализ и прогноз

# Selectel. Мнения

Мы стремимся делать лучший продукт на рынке, а ваш голос может помочь нам в этом. Приходите к нам на исследования, делитесь опытом и получайте подарки

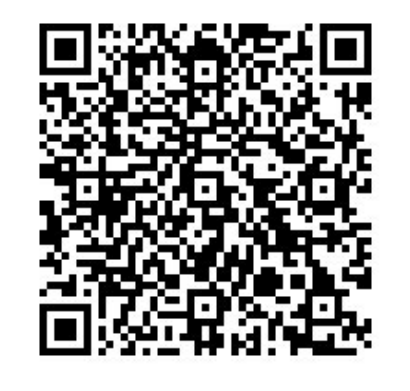

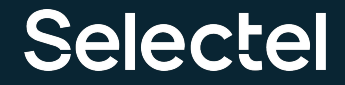

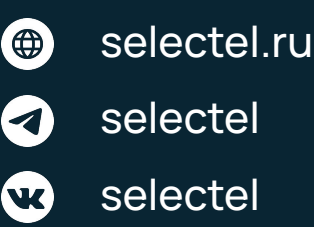

# Остались вопросы? Обращайтесь!

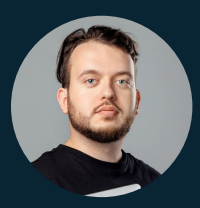

Александр Барсков **tg: @Barsman**